# KICAD JUMPSTART

INTRODUCTION TO ELECTRONIC PRINTED CIRCUIT BOARD DESIGN USING THE KICAD ELECTRONICS DESIGN SUITE

WARREN MERKEL, KD4Z FEBRUARY 2022

0

Ó

# KICAD – PRINTED CIRCUIT BOARD DESIGN SOFTWARE

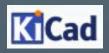

- KiCad is a suite of programs that give the user powerful tools to draw electronic circuits in schematic form, and create printed circuit layouts from them.
- KiCad was started in 1992 by a French university professor needing a teaching tool.
- KiCad is Open Source, and can be used on Windows, Linux or macOS platforms.
- KiCad is FREE!

#### TERMINOLOGY

- First, we need some definitions used in the Printed Circuit world.
- Through-hole (TH) vs. Surface Mount Devices (SMD)
- Symbols and Footprints
- Then, we need a circuit design to do something useful.

#### BOARD CONSTRUCTION

- Typical PCBs have two or more layers of copper separated by fiberglass resin.
- Two sided boards (or 2 layer) are commonly used, though with higher density pin counts found in CPU / FPGA devices, more layers are required just to gain access to all of the pins.
- Computer motherboards typically have 8 to 10 copper layers.
- Extra layers are commonly used as ground shields between signal layers, and for power rail distribution.

## SOME DEFINITIONS

 Through-hole – Holes are drilled through the circuit board, in a size to accept the component leads. Multilayer boards will have copper plating inside the hole, connecting each desired layer.

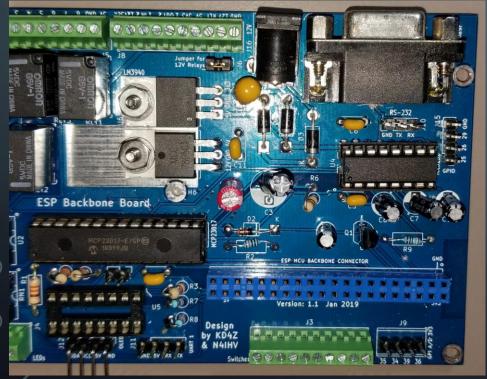

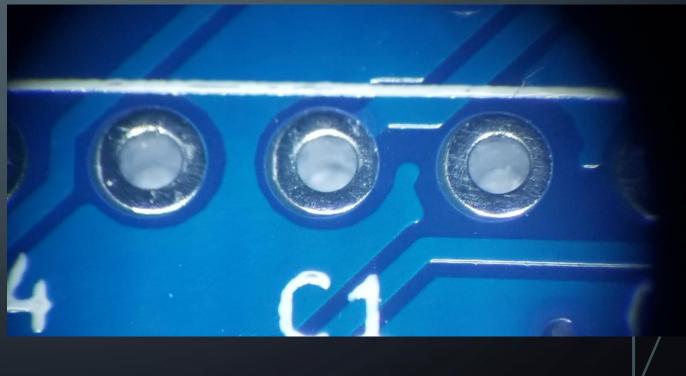

# SOME DEFINITIONS

 Surface Mount – No holes for components. Components are soldered to pads on the board. Traces change layers using vias, which are small plated through holes.

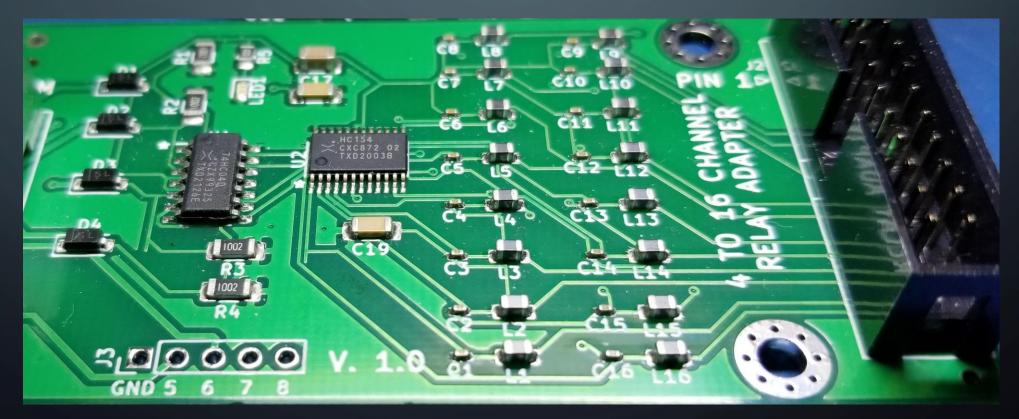

## SOME DEFINITONS – SYMBOLS

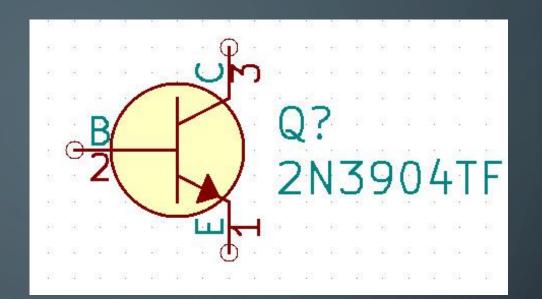

- This is a <u>Symbol</u> for an NPN transistor. The schematic will be drawn with symbols representing the parts you want to use. Resistors, Capacitors, Inductors, Semiconductors, all have recognizable symbols when drawn on a schematic diagram.
- It represents the function of the part, but not the physical design or package of the part.

## SOME DEFINITIONS – THROUGH HOLE FOOTPRINTS

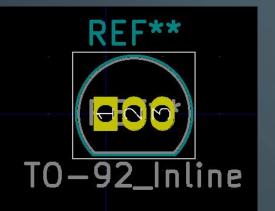

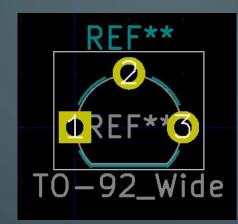

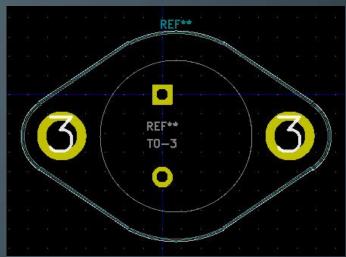

- These are all Through-hole <u>Footprints</u> for the same transistor Symbol. Each connection requires a tiny hole drilled through the board.
- It represents the physical design of the part and what it needs for connections on the printed circuit board. Footprints are always "TOP LOOKING DOWN".
- Symbols are associated with a specific Footprint. Though, you can have many similar symbols, each with a specific footprint depending on the package.

#### SOME DEFINITONS – SURFACE MOUNT

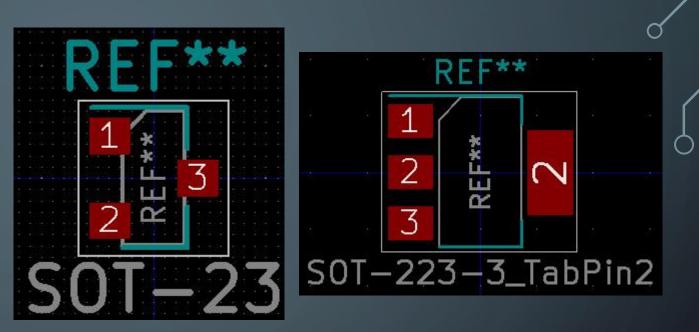

- These are Surface Mount Device (SMD) Footprints for the same transistor Symbol.
- It represents the physical design of the part and what it needs for connections on <u>one</u> <u>side</u> of the printed circuit board only. Surface mount parts <u>do not have holes</u> for the Pin connections.
- Surface Mount parts are typically much smaller than Through-hole devices. That is a benefit in RF designs as the extra capacitance due to the connection leads is minimized.

#### PICK A PROJECT AND DESIGN A BOARD!

- For this presentation, let's design something we might want to use in our shack.
- Lots of interest in IOT and Remote Control of devices.
- Design a power switching board that can handle the large current requirements of an 100 Watt HF radio, yet can be controlled by a low power device such as an Arduino or Raspberry Pi.

#### DEFINE THE CIRCUIT REQUIREMENTS

- Provide isolation between the IO pins and the device being controlled.
- Must be driven with a low voltage (Logic Level)
- Raspberry Pi / ESP32 IO pins are 3.3V, 17 to 40ma current sink/source maximum
- Arduino UNO/Nano IO pins are 5V, 20ma maximum sink/source.
- Typical Relays having large contacts require 100 mA or more for the coil.

Clearly, we can not drive a relay directly from an IO pin!

KD4Z - KICAD JUMPSTART 1 - 16 FEB 2022

### POWER SWITCHER CONCEPT

#### Arduino or Raspberry Pi

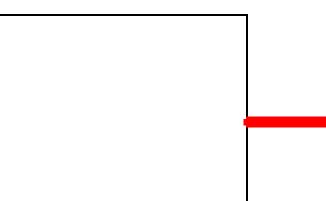

#### **Device to Control**

Input-Output Pins 3.3 Volts 18 to 30 mA Max

12V at Lot's of Amps

### POWER SWITCHER CONCEPT

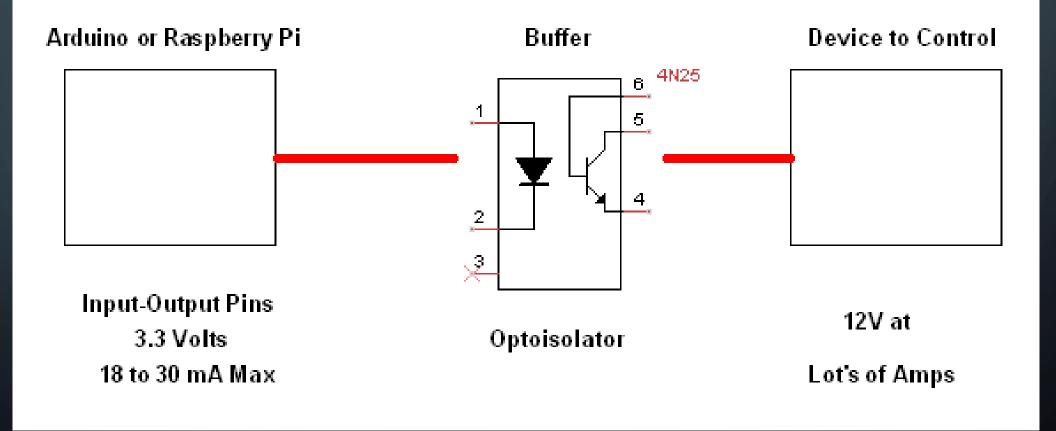

KD4Z - KICAD JUMPSTART 1 - 16 FEB 2022

Q

#### POWER SWITCHER CONCEPT

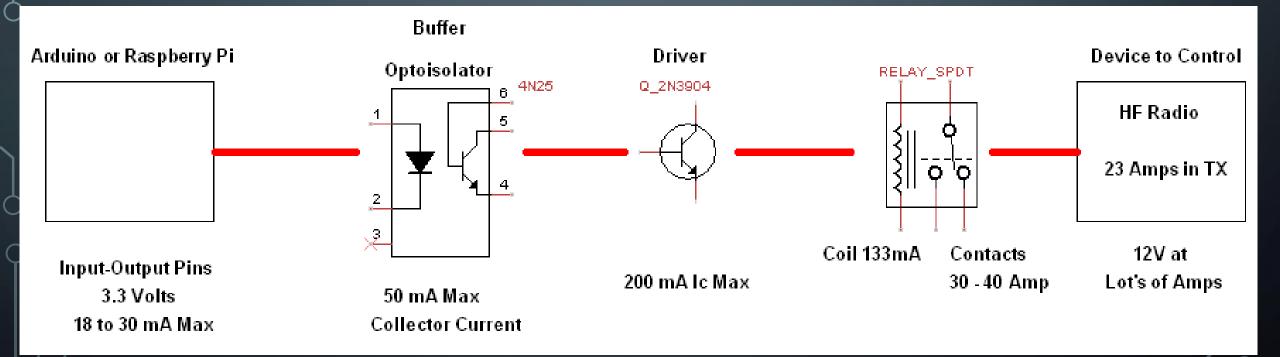

KD4Z - KICAD JUMPSTART 1 - 16 FEB 2022

 $\bigcirc$ 

#### GET OUT THE GRAPH PAPER AND GET CREATIVE

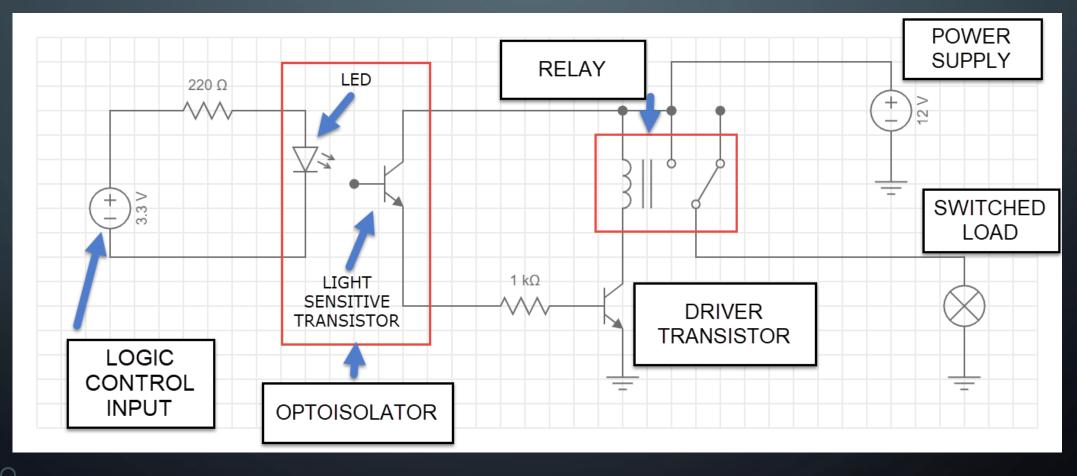

KD4Z - KICAD JUMPSTART 1 - 16 FEB 2022

0

## GET STARTED

 Download and install the KiCad installer appropriate for your Operating System from https://kicad.org

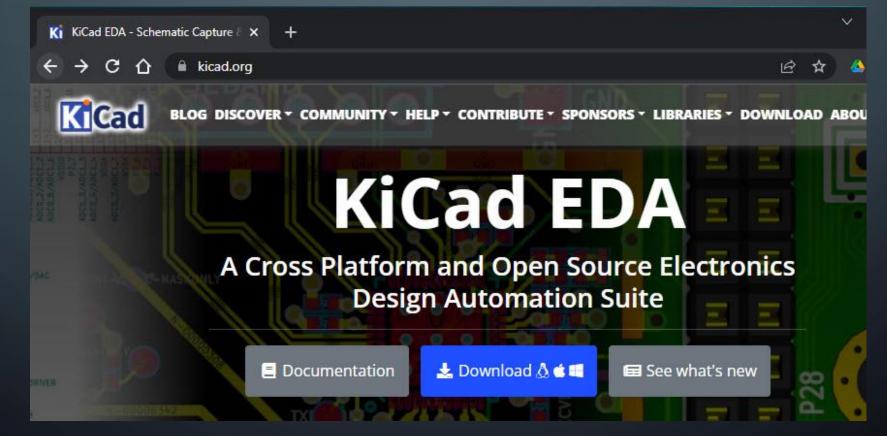

#### AFTER THE INSTALLATION IS COMPLETE

- The KiCad Suite has multiple programs that work together.
- You can access them from the KiCad project manager application.
- Find this Icon and Iaunch it.

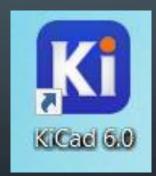

#### KICAD PROJECT MANAGER

0

R

Each Icon represents a separate program or module of KiCad.

You will use the Schematic Editor and the PCB Editor the most.

Ki \_new1 — KiCad 6.0 File View Tools Preferences Help Project Files **Schematic Editor** Edit the project schematic \_\_\_\_new1.kicad\_pcb new1.kicad\_sch Symbol Editor Edit global and/or project schematic symbol libraries PCB Editor Edit the project PCB design **Footprint Editor** Edit global and/or project PCB footprint libraries Gerber Viewer Preview Gerber files Image Converter Convert bitmap images to schematic symbols or PCB footprints Calculator Tools Show tools for calculating resistance, current capacity, etc. **Drawing Sheet Editor** ==) Edit drawing sheet borders and title blocks for use in schematics and PCB designs Plugin and Content Manager Manage downloadable packages from KiCad and 3rd party repositories

#### DRAW THE SCHEMATIC IN KICAD

- We need to define the circuit in KiCad. We do this by drawing the schematic in the Schematic Editor.
- This defines all of the connections between each component. We need that before designing the actual Printed Circuit Board (PCB)
- If not for anything else, you can use KiCad to draw nice, pretty schematics.
- In the KiCad Launcher, click on the Schematic Editor Icon.

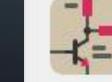

Schematic Editor Edit the project schematic

#### KICAD SCHEMATIC EDITOR

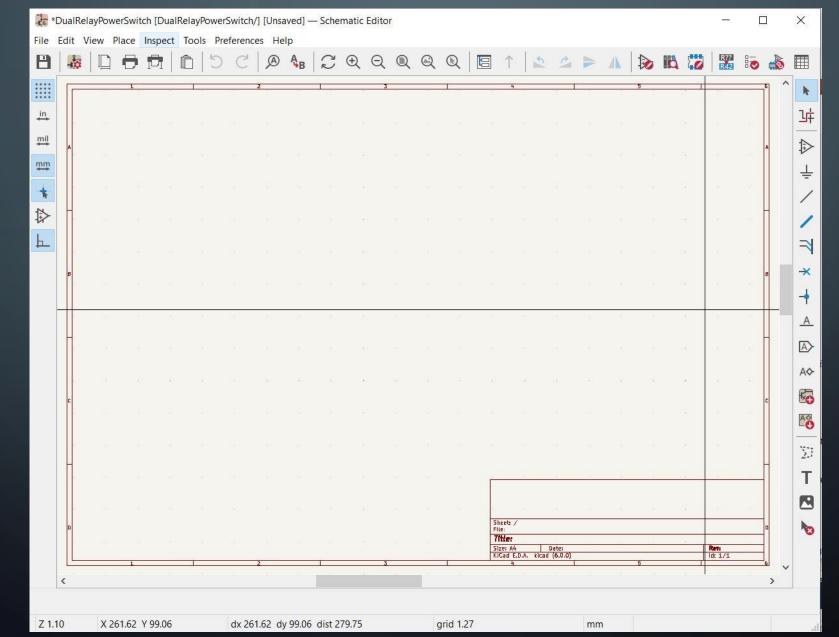

|                 |               |            | 7.    | 1 5<br>    | C                                                                                                    | 2    | Ą <sub>₿</sub>                                                                                                    | C (                               | ÐΘ                                      | Q                                                   | Q                                                               |                                                                             |                                                                                           | 5                                                                                                  | 2                                                                                                    | = /                                                                                                    |                                                                                                    | 113                                                                                                    |                                                                                                    | R??                                                                                                    |                                                                                                    | 6                                                                                                    |                                                                                                    |
|-----------------|---------------|------------|-------|------------|----------------------------------------------------------------------------------------------------|------|----------------------------------------------------------------------------------------------------|-----------------------------------|-----------------------------------------|-----------------------------------------------------|-----------------------------------------------------------------|-----------------------------------------------------------------------------|-------------------------------------------------------------------------------------------|----------------------------------------------------------------------------------------------------|----------------------------------------------------------------------------------------------------|----------------------------------------------------------------------------------------------------|----------------------------------------------------------------------------------------------------|----------------------------------------------------------------------------------------------------|----------------------------------------------------------------------------------------------------|----------------------------------------------------------------------------------------------------|----------------------------------------------------------------------------------------------------|----------------------------------------------------------------------------------------------------|----------------------------------------------------------------------------------------------------|
| in<br>mil       | GRID          | 1<br>OPTIO | NS (  |            | 8                                                                                                    | 2    | 5 <u>%</u>                                                                                                    | 1                                 |                                         |                                                     |                                                                 | · · · · -                                                                   |                                                                                           |                                                                                                    |                                                                                                    |                                                                                                    | 120                                                                                                    |                                                                                                    | -                                                                                                    | R42                                                                                                    |                                                                                                    |                                                                                                    |                                                                                                    |
| in<br>mil       | GRID          | ΟΡΠΟ       | INS ( |            |                                                                                                    |      |                                                                                                    | 11                                | - 2                                     | 3                                                   | đ                                                               | I                                                                           | 4                                                                                         | A                                                                                                  |                                                                                                    | 8 <i>1</i> 0                                                                                                    | 5                                                                                                    | S                                                                                                    |                                                                                                    | -<br>M.                                                                                                    | 5                                                                                                    | ^                                                                                                    | *                                                                                                    |
|                 | GRID          | OPTIO      | INS 🗸 |            |                                                                                                    |      |                                                                                                    |                                   |                                         |                                                     |                                                                 |                                                                             |                                                                                           |                                                                                                    |                                                                                                    |                                                                                                    |                                                                                                    |                                                                                                    |                                                                                                    |                                                                                                    |                                                                                                    |                                                                                                    | ᆦ                                                                                                    |
| <u>m</u> m<br>♣ |               |            |       |            | L .                                                                                                    |      |                                                                                                    |                                   |                                         |                                                     |                                                                 |                                                                             |                                                                                           |                                                                                                    |                                                                                                    |                                                                                                    |                                                                                                    |                                                                                                    |                                                                                                    |                                                                                                    |                                                                                                    |                                                                                                    |                                                                                                    |
| +               |               |            |       |            |                                                                                                    |      |                                                                                                    | 1000000000                        |                                         |                                                     |                                                                 |                                                                             |                                                                                           |                                                                                                    |                                                                                                    |                                                                                                    |                                                                                                    |                                                                                                    |                                                                                                    |                                                                                                    |                                                                                                    |                                                                                                    |                                                                                                    |
| R               | 86 ini ini    |            |       |            | ΙY                                                                                                    |      |                                                                                                    |                                   |                                         |                                                     |                                                                 |                                                                             | ost o                                                                                     |                                                                                                    |                                                                                                    | u                                                                                                    |                                                                                                    |                                                                                                    |                                                                                                    |                                                                                                    | 18                                                                                                    |                                                                                                    | ÷                                                                                                    |
|                 | e<br>E St     |            |       |            | L .                                                                                                    | Ca   | II CI                                                                                                    | lang                              | e pa                                    | ack a                                               | anu                                                             | IOIT                                                                        | at ai                                                                                     | iyun                                                                                               | ie.                                                                                                    |                                                                                                    |                                                                                                    |                                                                                                    |                                                                                                    |                                                                                                    |                                                                                                    |                                                                                                    | 1                                                                                                    |
| <u>لم</u>       |               |            |       |            | R                                                                                                    | ecor | nme                                                                                                    | end                               | inch                                    | nes r                                               | nod                                                             | e wit                                                                       | h Gr                                                                                      | id sp                                                                                              | acir                                                                                                    | ng                                                                                                    |                                                                                                    |                                                                                                    |                                                                                                    |                                                                                                    |                                                                                                    |                                                                                                    | R                                                                                                    |
| B               | 3             |            |       |            | L .                                                                                                    | set  | to 0                                                                                                    | .050                              | ) as                                    | mos                                                 | st lik                                                          | orary                                                                       | syml                                                                                      | ools                                                                                               | are                                                                                                    |                                                                                                    |                                                                                                    | 1.2                                                                                                    |                                                                                                    |                                                                                                    | B                                                                                                    |                                                                                                    | -×                                                                                                    |
|                 | ia 24         |            |       |            | L .                                                                                                    | dra  | awn                                                                                                    | with                              | n pin                                   | is or                                               | n tha                                                           | at spa                                                                      | acing                                                                                     | valu                                                                                               | le.                                                                                                    |                                                                                                    |                                                                                                    | 5                                                                                                    |                                                                                                    |                                                                                                    | - 44 E                                                                                                    |                                                                                                    | 4                                                                                                    |
|                 | N 33          | <i>1</i> 2 | 4K    | <i>3</i> . | <u>11</u>                                                                                                    |      |                                                                                                    |                                   |                                         |                                                     |                                                                 |                                                                             |                                                                                           |                                                                                                    |                                                                                                    |                                                                                                    | ी                                                                                                    | 8                                                                                                    |                                                                                                    | 70.                                                                                                    | 7.                                                                                                    | -                                                                                                    | <u>A</u>                                                                                                    |
| 1               |               |            |       |            |                                                                                                    |      |                                                                                                    |                                   |                                         |                                                     |                                                                 |                                                                             |                                                                                           |                                                                                                    |                                                                                                    |                                                                                                    |                                                                                                    |                                                                                                    |                                                                                                    |                                                                                                    |                                                                                                    |                                                                                                    |                                                                                                    |
|                 |               |            |       |            |                                                                                                    |      |                                                                                                    |                                   |                                         |                                                     |                                                                 |                                                                             |                                                                                           |                                                                                                    |                                                                                                    |                                                                                                    |                                                                                                    |                                                                                                    |                                                                                                    |                                                                                                    |                                                                                                    |                                                                                                    | A\$-                                                                                                    |
| c               | 10 10<br>1    |            |       |            |                                                                                                    | 10   | 0                                                                                                    | 0                                 | *)                                      |                                                     |                                                                 | 20                                                                          |                                                                                           |                                                                                                    |                                                                                                    | 5 K                                                                                                    |                                                                                                    | -                                                                                                    |                                                                                                    | ко<br>                                                                                                    | c                                                                                                    |                                                                                                    | 6                                                                                                    |
|                 | 12 NG         |            |       |            |                                                                                                    |      |                                                                                                    |                                   |                                         |                                                     |                                                                 |                                                                             |                                                                                           |                                                                                                    |                                                                                                    |                                                                                                    |                                                                                                    |                                                                                                    |                                                                                                    |                                                                                                    | 32                                                                                                    |                                                                                                    |                                                                                                    |
|                 | e 51          |            |       |            |                                                                                                    |      |                                                                                                    |                                   | 8                                       |                                                     |                                                                 |                                                                             |                                                                                           |                                                                                                    |                                                                                                    |                                                                                                    |                                                                                                    | 2                                                                                                    |                                                                                                    |                                                                                                    | 8                                                                                                    |                                                                                                    | 21                                                                                                    |
|                 |               |            |       |            |                                                                                                    |      |                                                                                                    |                                   |                                         |                                                     |                                                                 |                                                                             | 221                                                                                       | s                                                                                                  |                                                                                                    |                                                                                                    |                                                                                                    | 24                                                                                                    |                                                                                                    | ũ.                                                                                                    |                                                                                                    |                                                                                                    | Т                                                                                                    |
|                 |               |            |       |            |                                                                                                    |      |                                                                                                    |                                   |                                         |                                                     |                                                                 |                                                                             |                                                                                           |                                                                                                    |                                                                                                    |                                                                                                    |                                                                                                    |                                                                                                    |                                                                                                    |                                                                                                    |                                                                                                    |                                                                                                    |                                                                                                    |
| D               | i es          |            |       |            |                                                                                                    |      |                                                                                                    |                                   |                                         |                                                     |                                                                 |                                                                             | Sheets /<br>File:                                                                         | a (a                                                                                               |                                                                                                    | 6 - W                                                                                                    | 24                                                                                                    |                                                                                                    |                                                                                                    | 4.Y                                                                                                    | 0                                                                                                    |                                                                                                    |                                                                                                    |
|                 | 8 33          |            |       |            |                                                                                                    |      |                                                                                                    |                                   |                                         |                                                     |                                                                 |                                                                             | Title:<br>Size: A4                                                                        | Dot<br>A. kirad (6                                                                                 | )e:<br>. (1.0)                                                                                                    | i. Ir                                                                                                    | -L                                                                                                    |                                                                                                    | R                                                                                                    | <b>11:</b>                                                                                                    |                                                                                                    |                                                                                                    |                                                                                                    |
|                 | к.<br>15 — 12 | 1          | 22    | 9          | 9                                                                                                    | 2    | (1)                                                                                                    | 1                                 | -                                       | 3                                                   |                                                                 | £                                                                           | 4                                                                                         |                                                                                                    |                                                                                                    |                                                                                                    | 5                                                                                                    |                                                                                                    |                                                                                                    | 16                                                                                                    | 6                                                                                                    | ~                                                                                                    |                                                                                                    |
|                 |               |            |       |            | Image: set in the set in the set in |      | Recorded in the set of the set of | Recommended in the set to O drawn | Recommend<br>set to 0.050<br>drawn with | Recommend inch<br>set to 0.050 as<br>drawn with pin | Recommend inches r<br>set to 0.050 as mos<br>drawn with pins or | Recommend inches mod<br>set to 0.050 as most lik<br>drawn with pins on that | Recommend inches mode with<br>set to 0.050 as most library<br>drawn with pins on that spa | Recommend inches mode with Griset to 0.050 as most library syml<br>drawn with pins on that spacing | Recommend inches mode with Grid sp<br>set to 0.050 as most library symbols<br>drawn with pins on that spacing value | Recommend inches mode with Grid spacir<br>set to 0.050 as most library symbols are<br>drawn with pins on that spacing value. | Recommend inches mode with Grid spacing set to 0.050 as most library symbols are drawn with pins on that spacing value. | Recommend inches mode with Grid spacing set to 0.050 as most library symbols are drawn with pins on that spacing value. | Recommend inches mode with Grid spacing<br>set to 0.050 as most library symbols are<br>drawn with pins on that spacing value. | Recommend inches mode with Grid spacing set to 0.050 as most library symbols are drawn with pins on that spacing value. | Recommend inches mode with Grid spacing set to 0.050 as most library symbols are drawn with pins on that spacing value. | Recommend inches mode with Grid spacing<br>set to 0.050 as most library symbols are<br>drawn with pins on that spacing value. | Recommend inches mode with Grid spacing set to 0.050 as most library symbols are drawn with pins on that spacing value. |

 $\bigcirc$ 

 $\bigcirc$ 

| 8   | -  | <b>s</b>   1 |    | Ð     | Pī      | Ê        | 5        | )   | A      | ₿<br>₿ | 22       | Ð    | Q   | Q           | Q        |                                       | 10                    | $\uparrow$           | 2                    |           |    | <b>&gt;</b> | þ | 80             | R??<br>R42             |            |
|-----|----|--------------|----|-------|---------|----------|----------|-----|--------|--------|----------|------|-----|-------------|----------|---------------------------------------|-----------------------|----------------------|----------------------|-----------|----|-------------|---|----------------|------------------------|------------|
|     | Г  | _            | 3  | 1     |         | 13<br>11 | S.       | 2   | 2      | 15     | 1        |      | 2   | -<br>20     | S.       | 1                                     | 1%.                   | 4                    | 37                   | 1 <u></u> | 10 | 5           |   | <del>.</del> 1 | W.                     | 23         |
| in, |    |              |    |       |         |          |          |     |        |        |          |      |     |             |          |                                       |                       |                      |                      |           |    |             |   |                |                        |            |
| mil |    |              |    |       |         |          |          |     |        |        |          |      |     | (2)         | 22       | 04                                    | 2.9                   | 171                  | 8.5                  | _         |    |             |   |                |                        | 10         |
| mm  | Â  |              |    |       |         |          |          |     |        | 4      |          |      |     |             |          |                                       |                       |                      |                      | - 82      |    |             |   | 2              |                        | 10         |
|     |    | /            | 1  | Croc  | shair C | Urco     | r Sotti  | ing |        | 20     |          |      |     |             |          |                                       |                       | i. i.                |                      | 8         |    |             |   | 8              |                        | 12         |
| *   |    |              | 5  | 0103. |         |          | l Ocu    | ing | $\geq$ |        |          |      |     |             |          | ire ei                                |                       |                      |                      |           |    |             |   |                |                        |            |
|     |    |              |    |       |         |          |          |     |        | 1      |          | leit | w c |             |          | ning<br>bins.                         |                       | IOGN                 | S                    | 8         |    |             |   | 2              |                        | 15         |
| F   | ۲  |              |    |       |         |          |          |     |        | (4.    |          |      |     | a           | nu j     | JIII5.                                |                       |                      |                      | 82        |    |             |   | 53             |                        | 8          |
|     | в  |              |    |       |         |          |          |     |        | 10     |          |      |     |             |          |                                       |                       |                      |                      |           |    |             |   |                |                        | 14         |
|     |    |              |    |       |         |          |          |     |        |        |          |      |     |             |          |                                       |                       |                      |                      |           |    |             |   |                |                        |            |
|     |    |              | 83 | 70    |         | 5        | <u>ः</u> | 22  | 10     | 12     | 24       |      | 2   | <i>1</i> .( | <u>ा</u> | 22                                    | 76.                   | 17.                  | 22                   | 21        | 10 | ौ           | - | 8              | <b>%</b>               | <i>4</i> 1 |
|     | -  |              |    |       |         |          |          |     |        |        |          |      |     |             |          |                                       |                       |                      |                      |           |    |             |   |                |                        | 2          |
|     |    |              |    |       |         |          |          |     |        |        |          |      |     |             |          |                                       |                       |                      |                      |           |    |             |   |                |                        |            |
|     |    |              | 10 |       |         | 0        |          | 10  |        |        | 0        |      | -   |             |          | 10                                    |                       |                      |                      | 0         | 25 |             |   |                | 0                      |            |
|     | 14 |              |    |       |         |          |          |     |        |        |          |      |     |             |          |                                       |                       |                      |                      |           |    |             |   | 8              |                        | 88         |
|     |    |              |    |       |         |          |          |     |        |        |          |      |     |             |          |                                       |                       |                      |                      |           |    |             |   |                |                        |            |
|     |    |              |    |       |         |          |          |     |        |        |          |      |     |             |          |                                       |                       |                      |                      |           |    |             |   |                |                        |            |
|     | 8  |              |    |       |         |          |          |     |        |        |          |      |     |             |          |                                       |                       | 4                    | ŧ                    | 65        | ÷. | 54          |   |                | ¥1.                    | (F)        |
|     | 1  |              |    |       |         |          |          |     |        |        |          |      | ii. |             |          |                                       | 12                    | 4                    | 14                   | 17        | 22 |             |   | -              | 49.<br>19              | 10         |
|     | ٥  |              |    |       |         |          |          |     |        |        |          |      |     |             |          |                                       | Sher<br>File:<br>71th |                      |                      |           |    |             |   |                |                        |            |
|     |    | _            | 8  |       |         | к<br>    | st.      | 3   | 2      | 170    | 77<br>17 |      | 2   | 7.          | đ        | i i i i i i i i i i i i i i i i i i i | Size<br>KiCe          | : A4<br>Id E.D.A. ki | Date:<br>cad (6.0.0) |           | 1. | 5           |   |                | <b>Ren:</b><br>Id: 1/1 |            |
|     | <  |              | 9  | te.   |         |          |          |     | 10     | 11     |          |      |     | 4           |          | 2                                     | te.                   | 15                   | 31                   | 12        | 15 |             |   | - 1            | <u>t6</u>              | 2          |

 $\bigcirc$ 

KD4Z - KICAE JUMPSTART 1 2022

0

 $\square$ 

|                 | File f |    |        |   |        |    |   |         |        |                                                                                                    | – Scl | hemat | tic Edit | or   |       |         |                       |                          |          |       |    |    |          |            |   |            | 634     |          | ×        |
|-----------------|--------|----|--------|---|--------|----|---|---------|--------|----------------------------------------------------------------------------------------------------|-------|-------|----------|------|-------|---------|-----------------------|--------------------------|----------|-------|----|----|----------|------------|---|------------|---------|----------|----------|
| $\sim$          | 8      | -  |        |   |        |    |   |         | A      |                                                                                                    |       | " €   | ξΘ       |      | Q     | Q   [   | 00                    | $\uparrow$               | 5        | C     |    |    | 2        | <b>I</b> Å | 0 | R??<br>R42 |         | -        |          |
| Ĺ               |        | F  | <br>33 | 1 | <br>48 |    |   | 8       | 2      | 275                                                                                                    | 1     |       | 2        | 3    | 3     | l.<br>S | No.                   | 4                        | 37       |       | 22 | 10 | 5        | 8          | _ | No.        |         | ۴ ۱      | k        |
| 0               | in     | 0  |        |   |        |    |   |         | ×.     |                                                                                                    |       |       |          |      |       |         |                       |                          |          |       |    |    |          | 19         |   |            | ÷       |          | Ъ‡       |
| 5               | ₩İ     | ٨  |        |   |        |    |   |         | 1.00mm | A and C                                                                                                    |       |       |          |      |       |         |                       |                          |          |       |    |    |          |            |   |            |         | *        |          |
|                 | ₩₩     |    |        |   |        |    | - |         | 1001   |                                                                                                    |       |       |          |      |       |         |                       |                          |          |       |    |    |          |            |   |            |         |          | Ŧ        |
|                 | *      |    |        |   |        |    |   |         |        | ſ                                                                                                    | Y     |       | can      | use  | e the | se      | ٦                     |                          |          |       |    |    |          |            |   |            | 10      |          | 1        |
|                 |        |    |        |   |        |    |   |         |        |                                                                                                    |       |       |          |      |       | out     | 29                    |                          |          |       |    |    |          |            |   |            | 15      |          | 1        |
|                 | 上      | 3  |        |   |        |    |   |         |        |                                                                                                    | tha   | t th  | ie n     | nou  | se s  | croll   | 9<br>80               |                          |          |       |    |    |          | 14         |   |            | -       |          | R        |
|                 |        | в  |        |   |        |    |   |         |        |                                                                                                    |       | wh    |          | is r |       | า       | ¥6                    |                          |          |       |    |    |          | 5          |   |            |         | в        | *        |
|                 |        |    |        |   |        |    |   |         |        |                                                                                                    |       |       | la       | ster | •     |         |                       |                          |          |       |    |    |          |            |   |            |         | <u> </u> | +        |
|                 |        |    |        |   |        |    |   |         |        |                                                                                                    | Th    | e z   | oor      | n ce | ente  | 's to   | 84)<br>               |                          |          |       |    |    |          |            |   |            | 10      |          | <u>A</u> |
|                 |        |    |        |   |        |    |   |         |        |                                                                                                    |       |       |          |      |       | ave     | 84<br>1               |                          |          |       |    |    |          |            |   |            | 2       |          |          |
|                 |        | 35 | 89     |   | ас     | S. |   | 33<br>1 | х:     |                                                                                                    | th    | ne r  | nou      | ise  | curs  | or.     | κ.                    | 50                       |          |       | 6  | 10 | 2        | -          |   | ĸ          | а.<br>С |          | A\$      |
|                 |        | c  |        |   |        |    |   |         |        | in and a second second se |       | 1     | ы        | Ŧ.   | 4     | 8       | 1                     |                          |          |       |    |    |          |            |   |            | 12      | c        |          |
|                 |        |    |        |   |        |    |   |         |        |                                                                                                    |       |       |          |      |       |         |                       |                          |          |       |    |    |          |            |   |            | 343     |          |          |
|                 |        |    |        |   |        |    |   |         |        |                                                                                                    |       |       |          |      |       |         |                       |                          |          |       |    |    |          |            |   |            |         | 4        | 21       |
|                 |        | 8  |        |   |        |    |   |         |        |                                                                                                    |       |       |          |      |       |         |                       | (3)                      |          |       | 0  |    | 56       | 4          |   | - T.L.     |         |          | T        |
|                 |        |    |        |   |        |    |   |         |        |                                                                                                    |       |       | 8        |      |       |         | Shee                  | ets (                    | 24       |       | 12 | 27 | <u>.</u> | 1          |   | 42         |         |          |          |
| KICAD           |        | D  |        |   |        |    |   |         |        |                                                                                                    |       |       |          |      |       |         | File:<br>71th<br>Size | :<br><b>le:</b><br>:: A4 | Dat      | 223   |    | 10 |          |            |   | Ret:       | -       | ٥        | 8        |
| TART 1 - 16 FEB |        |    |        | 1 | <br>   | 3  |   |         | 2      |                                                                                                    | - A   |       |          | 3    |       | [       | KiCa                  | ad E.D.A.                | kicad (6 | .0.0) | _  |    | 5        |            |   | ld: 1/1    |         | <u>ه</u> |          |

0

 $\bigcirc$ 

 $\bigcirc$ 

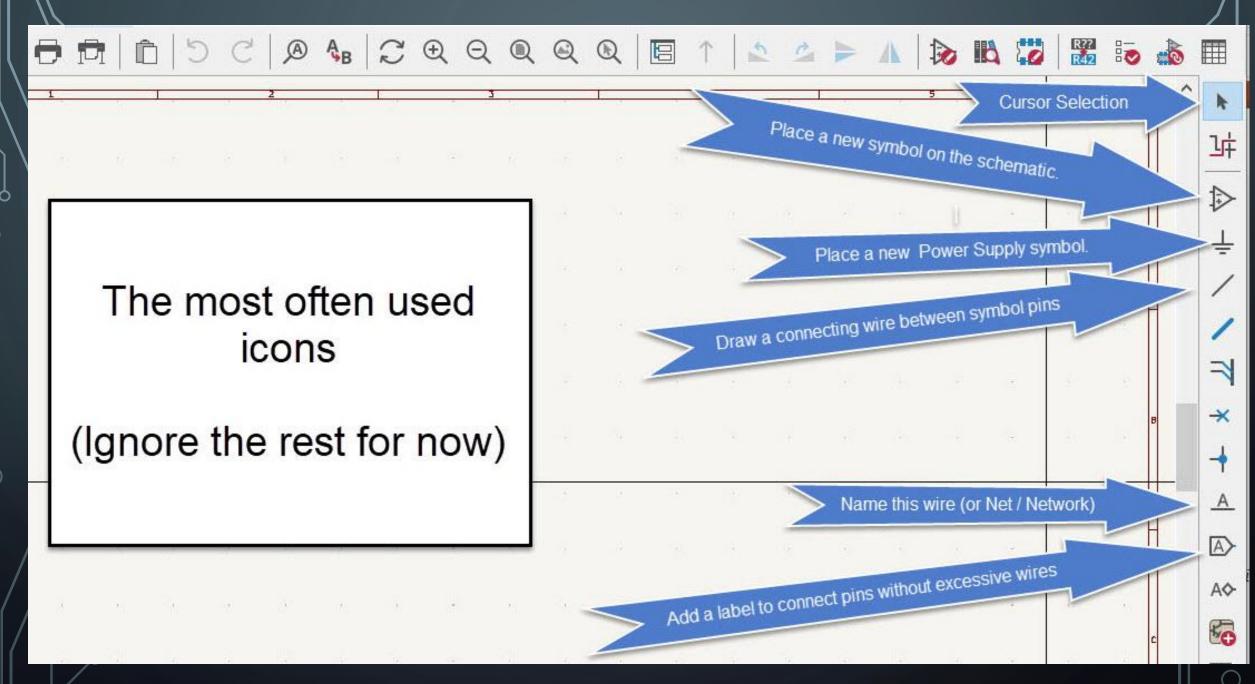

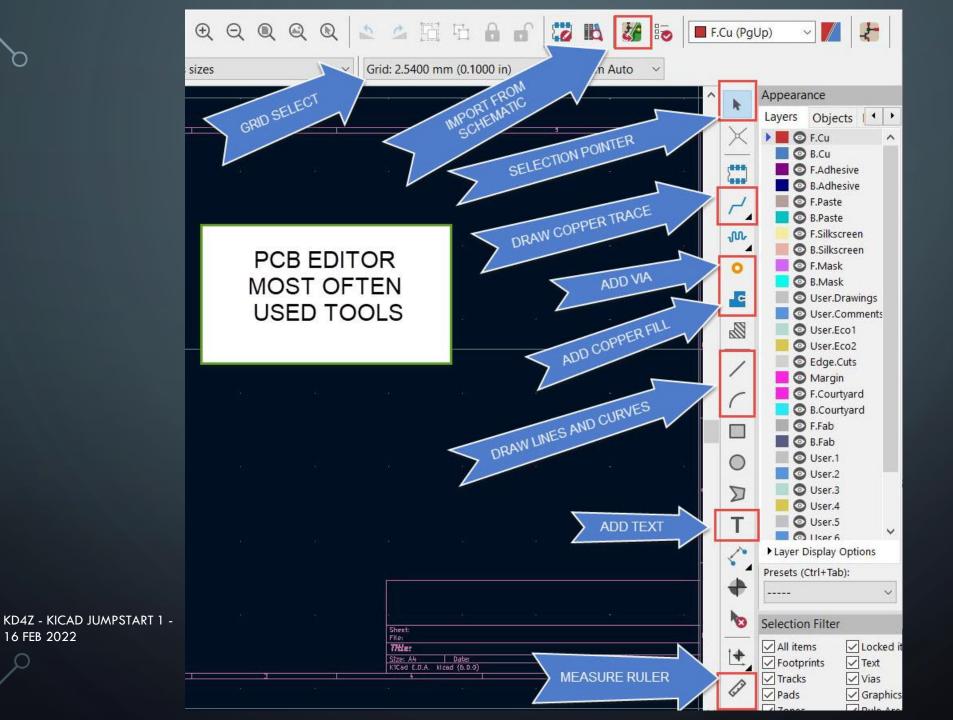

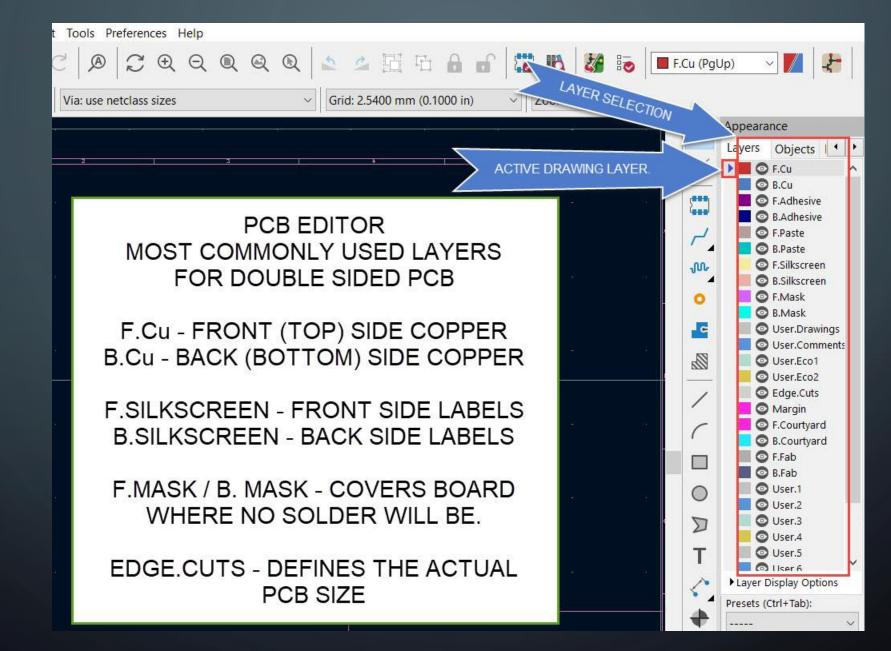

### NOW, LET'S GO INTO KICAD AND POKE AROUND

#### RESOURCES

- KiCad website <a href="https://www.kicad.org/">https://www.kicad.org/</a>
- Printed Circuit Board <a href="https://en.wikipedia.org/wiki/Printed\_circuit\_board">https://en.wikipedia.org/wiki/Printed\_circuit\_board</a>
- Digi-Key KiCad library <a href="https://www.digikey.com/en/resources/design-tools/kicad">https://www.digikey.com/en/resources/design-tools/kicad</a>

#### Fabrication:

- JLCPCB <u>https://jlcpcb.com/</u> PCBWay <u>https://www.pcbway.com/</u>
- Oshpark <u>https://oshpark.com/</u>
- KiCad Presentation available on my QRZ page <a href="https://www.qrz.com/db/kd4z">https://www.qrz.com/db/kd4z</a>

### FINAL SCHEMATIC

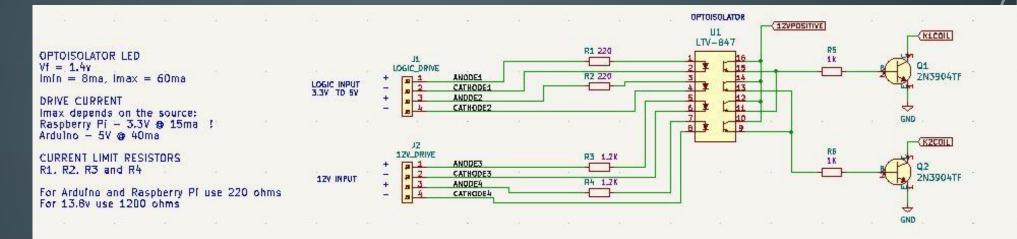

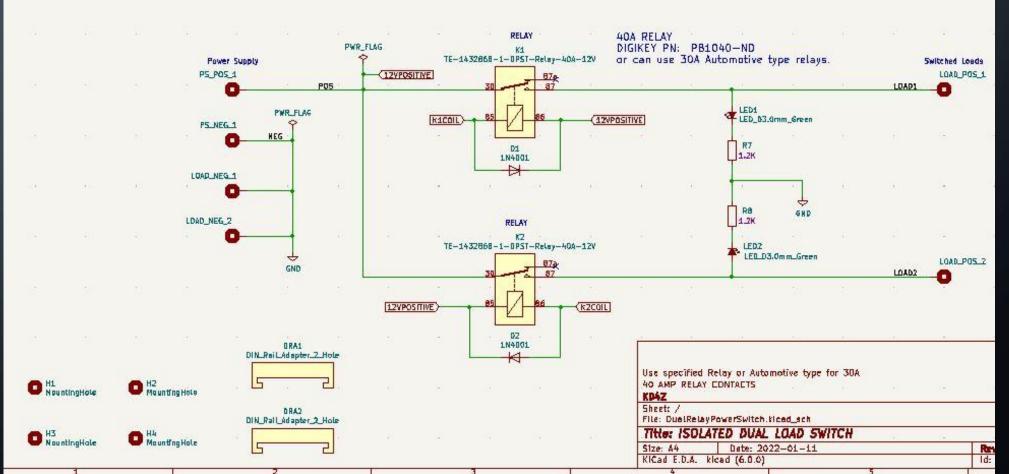

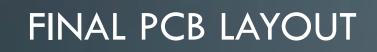

O

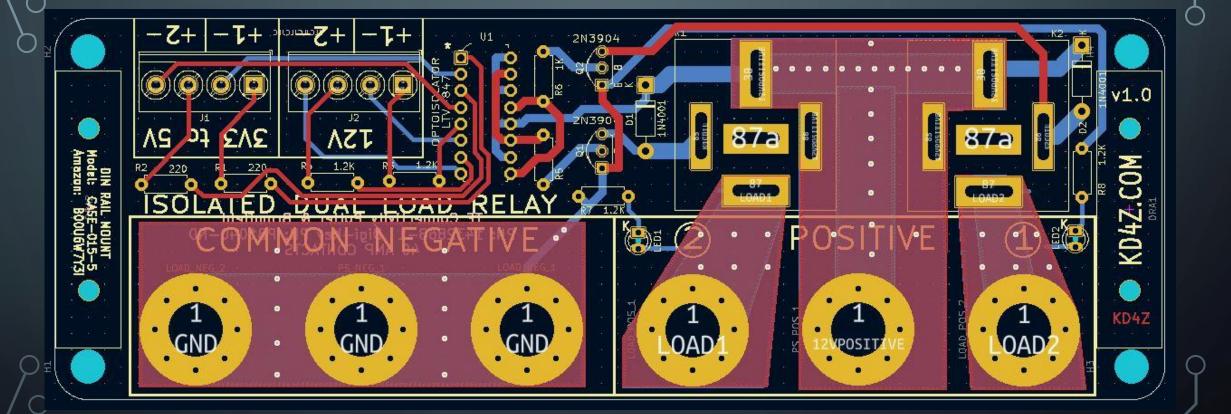

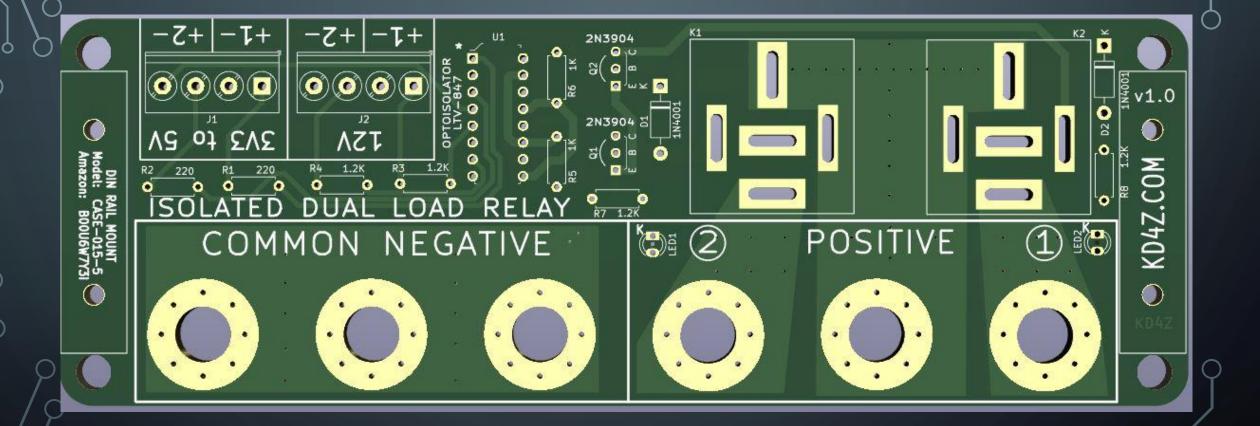

#### FINAL PCB LAYOUT 3D – BOTTOM SIDE

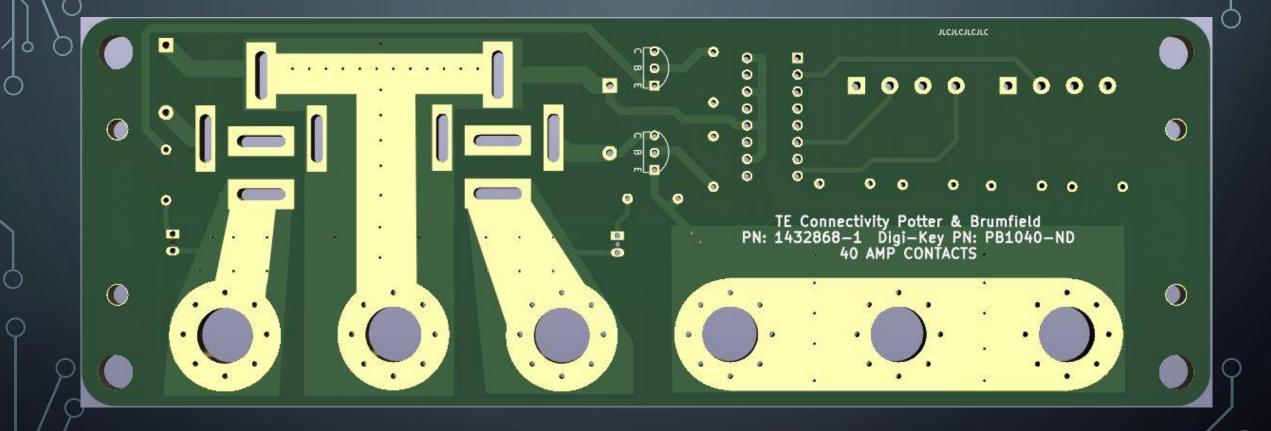